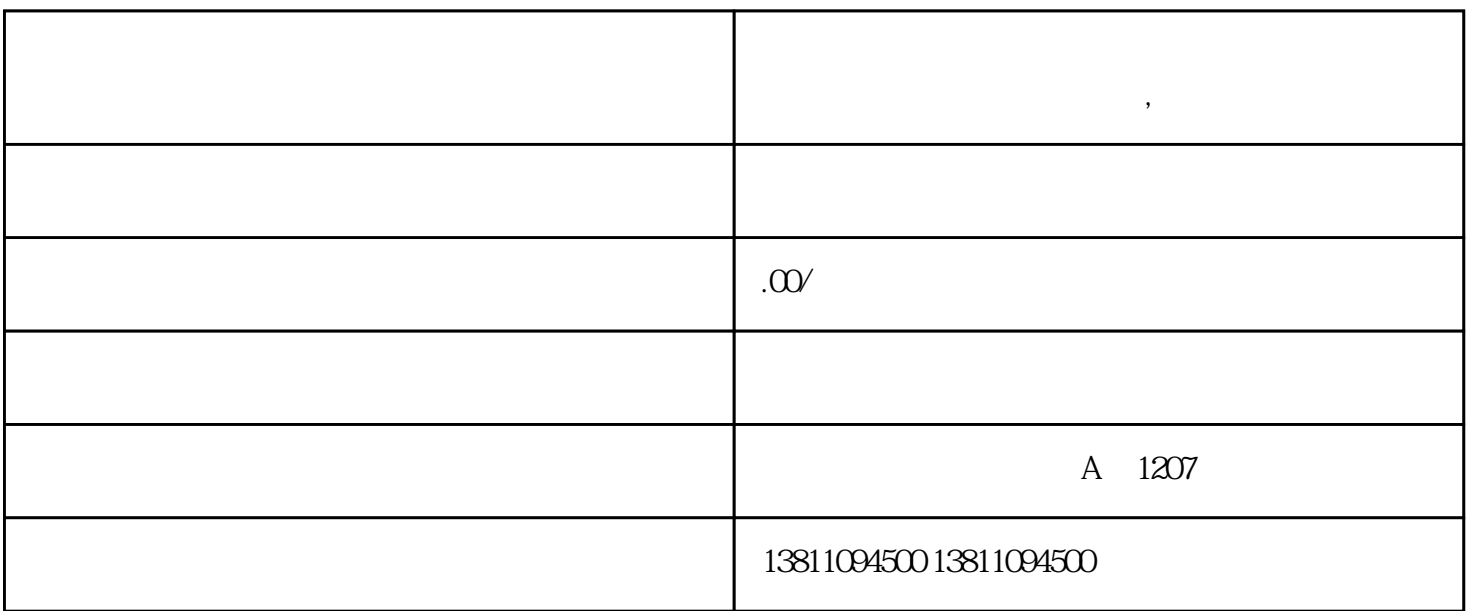

**理流程,承德代办**

 $\overline{z}$ ,  $\overline{z}$ ,  $\overline{z}$ ,

 $\frac{1}{2}$  (i)  $\frac{1}{2}$  (i)  $\frac{1}{2}$  (ii)  $\frac{1}{2}$  (iii)  $\frac{1}{2}$  (iii)  $\frac{1}{2}$  (iii)  $\frac{1}{2}$  (iii)  $\frac{1}{2}$  (iii)  $\frac{1}{2}$  (iii)  $\frac{1}{2}$  (iii)  $\frac{1}{2}$  (iii)  $\frac{1}{2}$  (iii)  $\frac{1}{2}$  (iii)  $\frac{1}{2}$  (iii)  $\$ 

 $1$  ", ",  $\frac{a}{a}$ [http://www.hebscztxyxx.gov.cn:18061/yct\\_sj/"点击"登录"进入新用户注册页面\(http://www.hebscztxyxx.go](http://www.hebscztxyxx.gov.cn:18061/yct_sj/”点击“登录”进入新用户注册页面（http://www.hebscztxyxx.gov.cn:8001/bsdt/passport/loginOuter）。) <u>v.cn:8001/bsdt/passport/loginOuter</u>

http://www.hebscztxyxx.gov.cn:8001/bsdt/passport/loginOuter ,

 $\frac{d}{dz}$  and  $\frac{d}{dz}$  , we can conclude the concentration of  $\frac{d}{dz}$ 

 $\frac{1}{\alpha}$ http://www.hebscztxyxx.gov.cn:18061/yct\_sj/" "  $\frac{1}{2}$   $\frac{1}{2}$   $\alpha$  "  $\alpha$  $\overline{1}$ 

 $\frac{u}{v}$  and  $\frac{u}{v}$  =  $\frac{u}{v}$  =  $\frac{$  $\cdots$   $\cdots$   $\cdots$   $\cdots$  $\frac{d}{dt}$  "  $\alpha$  and  $\alpha$ 

 $\bm{m}$ 工商注册,代理记账业务,政府退税,办理公司变更,变更地址,收转公司,注册商标。

 $1$  $2\,$ 

 $3 \thinspace$ 4、公司制做公章备案事项

 $1$ 

 $2<sub>l</sub>$ 

 $3<sub>2</sub>$  $4<sub>h</sub>$ 

- $6 \,$ 
	-
	-
	-
	- -
- $7$
- $8<sub>h</sub>$
- $9<sub>l</sub>$